# Ανάλυση δεδομένων στο περιβάλλον του **SPSS**

*16/4/2024*

1

Λαβίδας Κωνσταντίνος Μαθηματικός [lavidas@upatras.gr](mailto:lavidas@upatras.gr)

# t-test για δύο **εξαρτημένα δείγματα**

*16/4/2024*

#### Επαγωγικός έλεγχος της σχέσης «δύο μεταβλητών: ποιοτικής (με δύο τιμές) με μια ποσοτική»

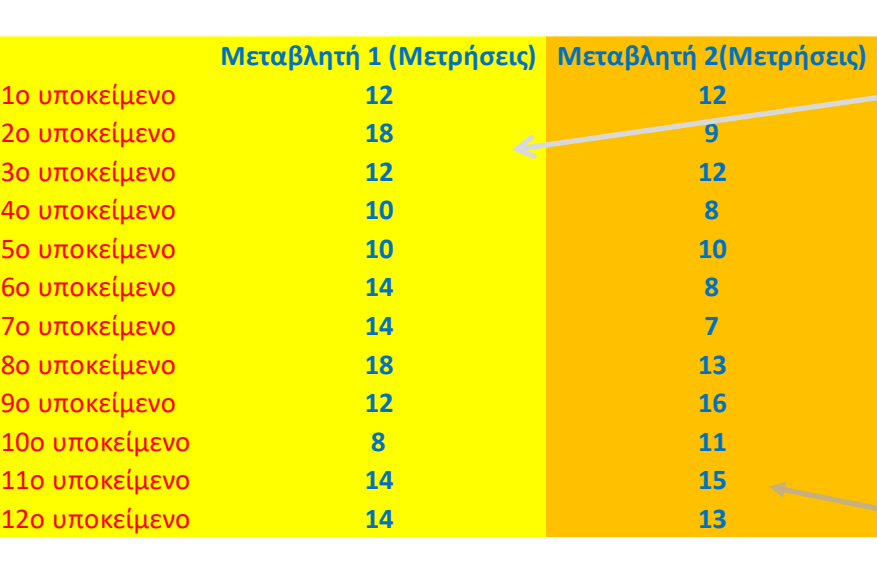

<mark>Σκεφτείτε το <u>σαν</u> να έχ</mark>ετε δύο μεταβλητές: Μια ποιοτική (<mark>ομάδα μέτρησης πριν</mark> και <mark>ομάδα μέτρησης μετά</mark>) και μια ποσοτική (<mark>μέτρηση της πρώτης ομάδας</mark> και μέτρηση της π 11ο υποκείμενο δεύτερης ομάδας)

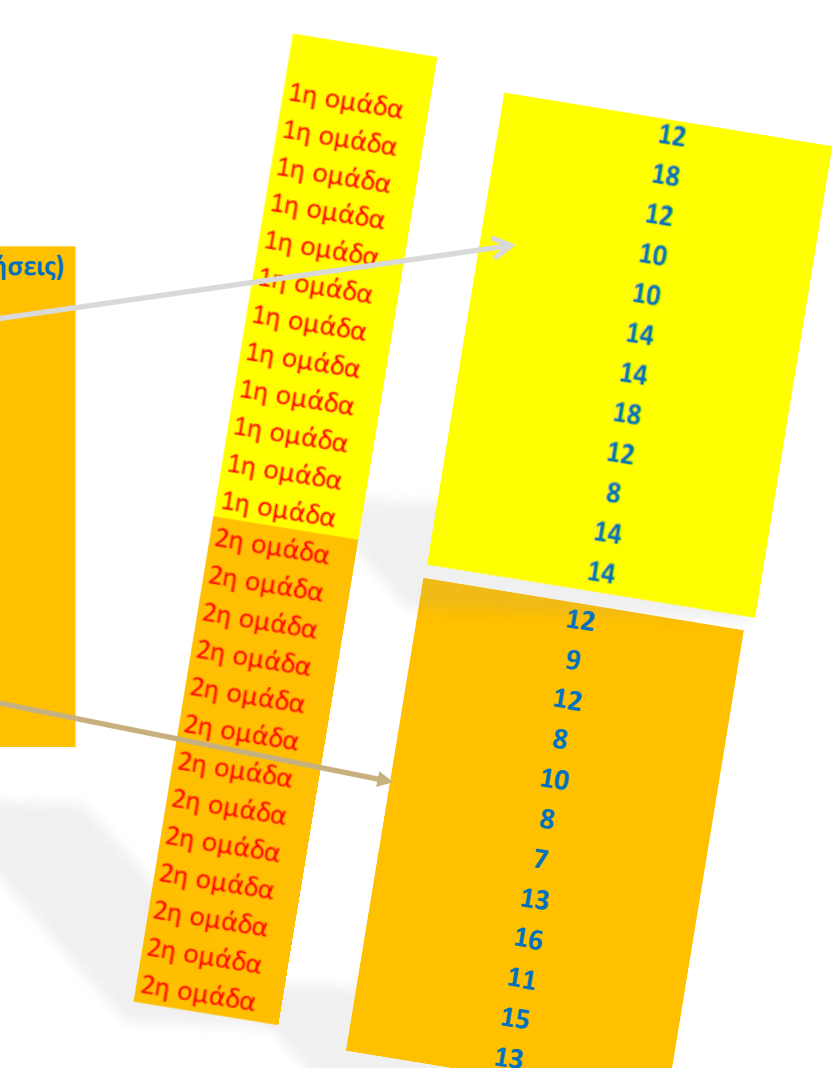

## Εκδοχή t-test για εξαρτημένα δείγματα

- Δύο εξαρτημένα δείγματα
- Προϋποθέσεις για τη χρήση του τεστ:
	- Η κλίμακα των μεταβλητών να είναι τουλάχιστον ίσων διαστημάτων (interval)
		- Μπορεί να χρησιμοποιηθεί και σε μεταβλητές διάταξης, τουλάχιστον 7 σημείων.
	- Οι διαφορές των τιμών πρέπει να προέρχονται από πληθυσμό που κατανέμεται κανονικά.
		- Κυρίως μας ενδιαφέρει η δειγματοληπτική κατανομή της μέσης τιμής της διαφοράς των τιμών να κατανέμεται κανονικά.

#### Παράδειγμα

- Η επίδραση της διδακτικής παρέμβασης στην αναγνώριση γεωμετρικών σχημάτων
	- Τα **ίδια νήπια** πριν και μετά (από μια εβδομάδα) την παρέμβαση. Μετρούμε τα λάθη πριν (pre-test) και μετά (pos-test) των νηπίων στην αναγνώριση γεωμετρικών σχημάτων δύο διαστάσεων.

#### **Αρχείο «paradeigma 2D recognition (prepost).sav»**

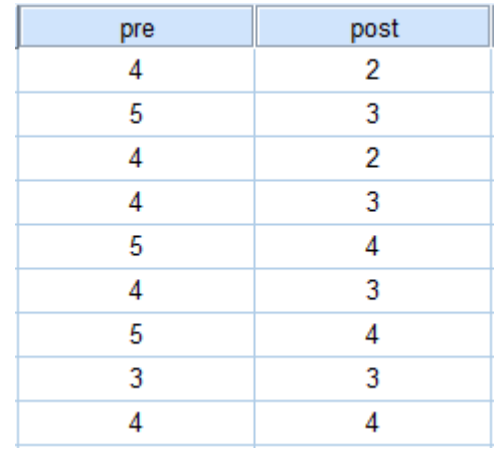

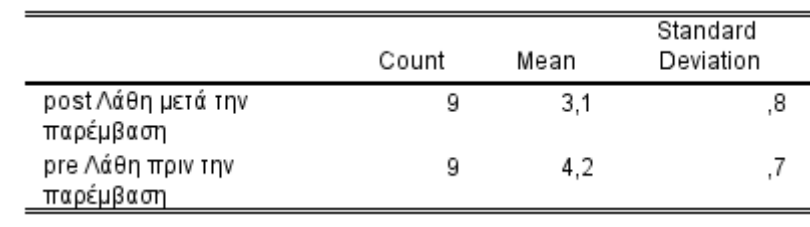

### Έλεγχος κανονικότητας της διαφοράς των μετρήσεων Φτιάχνουμε την καινούργια μεταβλητή

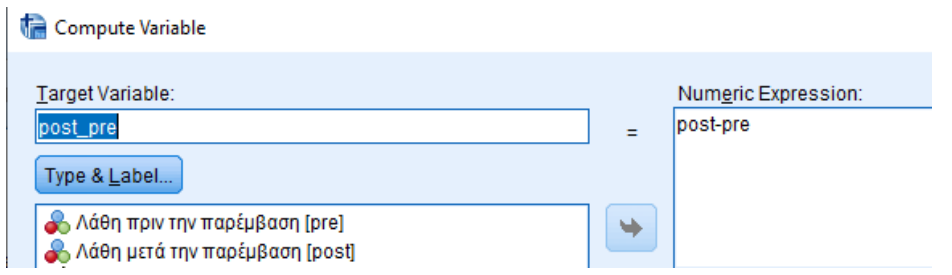

 Για τη μεταβλητή "post\_pre" δίνουμε τις εντολές:**Analyze – descriptive statistics- explore, τοποθετούμε την μεταβλητή και δίνουμε plots- normality plots with test**

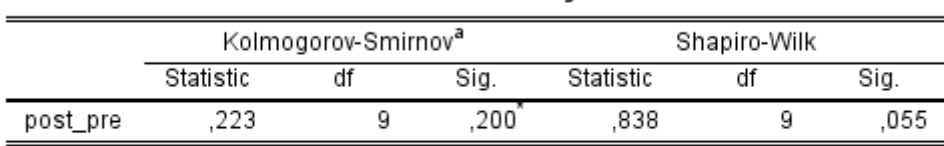

**Tests of Normality** 

\*. This is a lower bound of the true significance.

a. Lilliefors Significance Correction

Αφού sign>0,05, δεν διαφέρει η κατανομή της μεταβλητής "post\_pre" από την κανονική. Οπότε και η δειγματοληπτική κατανομή της μέσης τιμής της διαφοράς των τιμών είναι κανονική.

### Διατύπωση υποθέσεων

- Υποθέσεις αμφίπλευρου ελέγχου:
	- Μηδενική Υπόθεση (Η0): Δεν υπάρχει διαφορά στη μέση τιμή των λαθών που υποπίπτουν τα νήπια στην αναγνώριση 2D γεωμετρικών σχημάτων πριν και μετά τη διδακτική παρέμβαση ( $\mu$ 1 =  $\mu$ 2).
	- Εναλλακτική Υπόθεση (Η1) : Υπάρχει διαφορά στη μέση τιμή των λαθών που υποπίπτουν τα νήπια στην αναγνώριση 2D γεωμετρικών σχημάτων πριν και μετά τη διδακτική παρέμβαση( $\mu$ 1  $\neq$   $\mu$ 2).

Προσοχή στις πειραματικές μελέτες (μετρήσεις πριν και μετά) συνήθως μας ενδιαφέρει η βελτίωση, άρα διατυπώνουμε υποθέσεις μονόπλευρου ελέγχου.

#### Διαδικασία ελέγχου (υπολογισμοί με το χέρι)

Βρίσκουμε τη στατιστική τιμή

 $\bullet$  t = Διαφορά των Μέσων τιμών Εκτίμηση του Standard error(SE) = Dഥ  $\frac{1}{s_D^2}$ Dഥ  $\overline{\textbf{s}_D}$  $\overline{n}$ 

- $\overline{n}$  D= η διαφορά ανάμεσα στις τιμές των δύο συνθηκών για κάθε υποκείμενο (καινούργια μεταβλητή)
- t=4,264
- Υπολογίζουμε τους βαθμούς ελευθερίας (df):
	- Ν-1 = 9-1 = 8
- Η κρίσιμη τιμή για df=8 και για επίπεδο σημαντικότητας α=0,05 (**αμφίπλευρος έλεγχος**) από τον πίνακα κρίσιμων τιμών  $(t=2,306)$

#### **Student's Distribution**

 $t$  Table

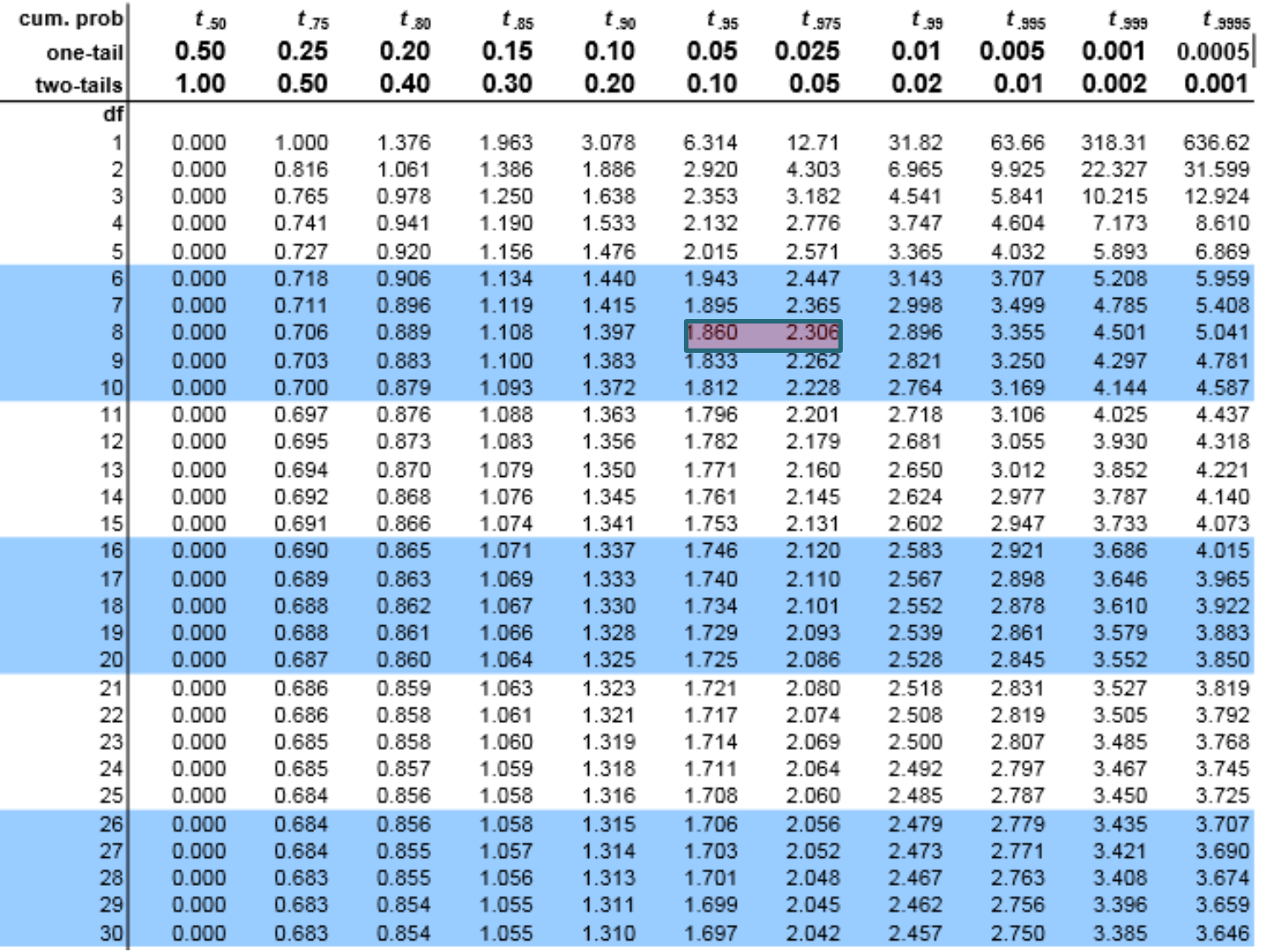

### Συμπεράσματα…

- Αφού η στατιστική τιμή που βρήκαμε είναι μεγαλύτερη από την κρίσιμη τιμή (4,264>2,306), τότε μπορούμε να απορρίψουμε τη μηδενική υπόθεση αμφίπλευρου ελέγχου.
- Επομένως, η διαφορά που παρατηρήθηκε στους μέσους όρους των λαθών φαίνεται να μην είναι τυχαία.
- Για την υπόθεση μονόπλευρου ελέγχου τι έχετε να πείτε;;;;;;

#### Υποθέσεις μονόπλευρου ελέγχου:

- Η0: Μηδενική Υπόθεση (Η0): Δεν υπάρχει διαφορά στη μέση τιμή των λαθών που υποπίπτουν τα νήπια στην αναγνώριση 2D γεωμετρικών σχημάτων πριν και μετά τη διδακτική παρέμβαση ( $\mu$ 1= $\mu$ 2).
- Η1: Η μέση τιμή των λαθών που υποπίπτουν τα νήπια στην αναγνώριση 2D γεωμετρικών σχημάτων πριν τη διδακτική παρέμβαση είναι υψηλότερη της μέσης τιμής των λαθών μετά τη διδακτική παρέμβαση ( $\mu$ 1 > )<br>
(*16/4/4/4/2024)*<br>
(*11: Η τα νι σχη*μ<br> *τα νι σχημ*<br> *είναι*<br>
λαθι<br>
(12).

## Διαδικασία ελέγχου με το SPSS

- Ανοίγουμε (φορτώνουμε) το αρχείο των δεδομένων (paradeigma 2D recognition (pre-post).sav)
- Analyze compare means paired samples Paired-Samples T Test t test Paired Variables:<br>
Pair Variable 1 Variable 2<br>
1 2 Agen mou, 2 Agen ust. Options... ∕ Λάθη πριν την παρέμ. Bootstrap.. Δ<sup>2</sup> Λάθη μετά την παρέ
- $\mathscr{D}$  post pre Στο Paired variable τοποθετούμε με όποια σειρά θέλουμε  $\frac{1}{\sqrt{1+\frac{1}{2}}}\frac{1}{\sqrt{1+\frac{1}{2}}}\frac{1}{\sqrt{1+\frac{1}{2}}}\frac{1}{\sqrt{1+\frac{1}{2}}}\frac{1}{\sqrt{1+\frac{1}{2}}}\frac{1}{\sqrt{1+\frac{1}{2}}}\frac{1}{\sqrt{1+\frac{1}{2}}}\frac{1}{\sqrt{1+\frac{1}{2}}}\frac{1}{\sqrt{1+\frac{1}{2}}}\frac{1}{\sqrt{1+\frac{1}{2}}}\frac{1}{\sqrt{1+\frac{1}{2}}}\frac{1}{\sqrt{1+\frac{1}{2}}}\frac{1}{\sqrt{1+\frac{1}{2}}}\frac{1}{\sqrt{1+\frac{$ στις θέσεις (variable 1) και (variable 2) τις ποσοτικές μεταβλητές  $\leftrightarrow$ **Baste Reset** Cancel Help Τοποθετούμε τις δύο μεταβλητές που αντιστοιχούν στις δύο Η σειρά επαναλαμβανόμενες τοποθέτησης των μετρήσειςομάδων καθορίζει το πρόσημο στην τιμή του t

#### Στο αρχείο των αποτελεσμάτων του SPSS θα εμφανιστούν δύο πίνακες

 Πίνακας – Paired Samples Statistics: περιγραφικά στατιστικά (μέσες τιμές και τυπικές αποκλίσεις) για κάθε συνθήκη.

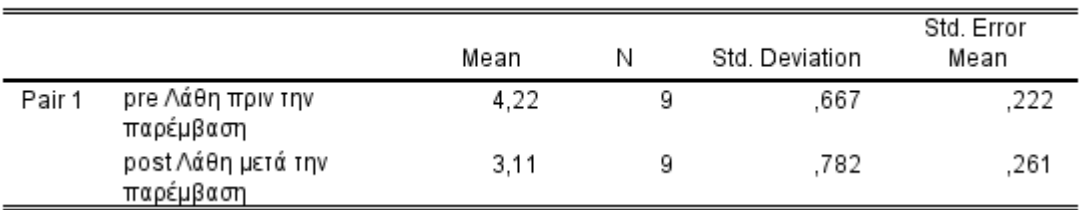

#### **Paired Samples Statistics**

#### Πίνακας – Paired Samples Test: στατιστικά στοιχεία σχετικά με τον έλεγχο

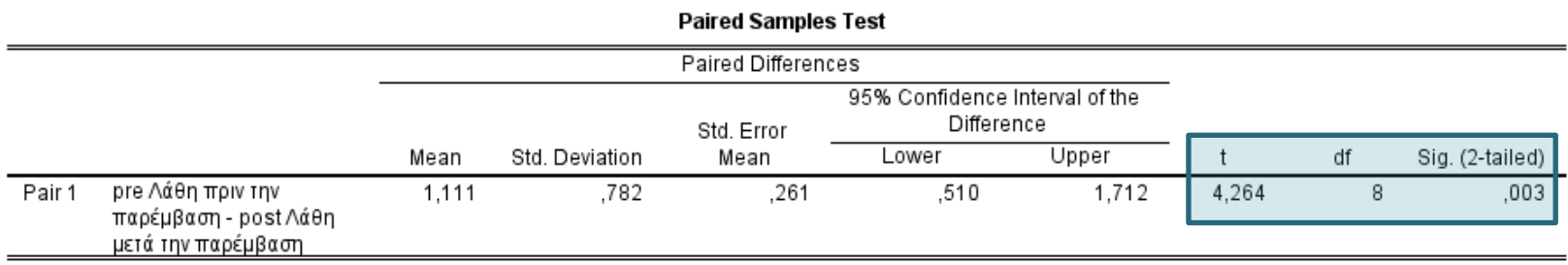

Τρόπος ανάγνωσης του βασικού πίνακα: Paired Samples Test

Μόνο τη σκιασμένη περιοχή

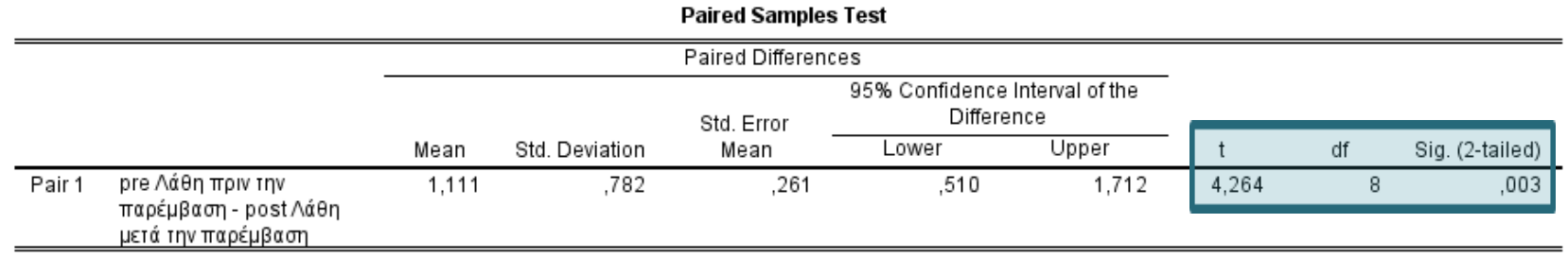

 Για στατιστικά σημαντικές διαφορές πρέπει το "sig. (2-tailed)" να είναι μικρότερο ή ίσο του 0,05.

### Έλεγχος της μονόπλευρης υπόθεσης:

- Η1: Η μέση τιμή των λαθών που υποπίπτουν τα νήπια στην αναγνώριση 2D γεωμετρικών σχημάτων πριν τη διδακτική παρέμβαση είναι υψηλότερη της μέσης τιμής των λαθών μετά τη διδακτική παρέμβαση ( $\mu$ 1> $\mu$ 2).
	- Bρίσκουμε την τιμή p του αμφίπλευρου ελέγχου. p= 0,003
	- Ελέγχουμε το πρόσημο της τιμής του κριτηρίου. t=4,264
	- ∘ Η τιμή του κριτηρίου είναι θετική και μας ενδιαφέρει, ο πρώτη μέτρηση να έχει μέση τιμή μεγαλύτερη από το δεύτερη μέτρηση, τότε η τιμή του p του ελέγχου είναι το μισό της τιμής p του αμφίπλευρου ελέγχου (sig): p= 0,003/2=0,00015<0,05

Η σειρά τοποθέτησης των ομάδων καθορίζει το πρόσημο

### Διατύπωση αποτελεσμάτων (σύστημα APA)

 Όπως αποκάλυψε ο μονόπλευρος έλεγχος εξαρτημένων δειγμάτων t-test, η μέση τιμή των λαθών που υποπίπτουν τα νήπια στην αναγνώριση 2D γεωμετρικών σχημάτων πριν (Μ.Τ.=4,22, Τ.Α.=0,667) τη διδακτική παρέμβαση είναι στατιστικά σημαντικά υψηλότερη της μέσης τιμής των λαθών μετά (Μ.Τ.=3,11, Τ.Α.=0,782) τη διδακτική εςαρτημενων σειγματων τ-τεst, η μεση τιμη<br>των λαθών που υποπίπτουν τα νήπια στην<br>αναγνώριση 2D γεωμετρικών σχημάτων<br>πριν (Μ.Τ.=4,22, Τ.Α.=0,667) τη διδακτική<br>παρέμβαση είναι στατιστικά σημαντικά<br>ψηλότερη της μέσης τιμής τ

#### Effect size

• Για t test εξαρτημένων δειγμάτων<br>*Cohen's d* =  $\frac{\overline{X}_D}{S_D}$ 

 Σύμφωνα με τον Cohen για την ερμηνεία του μεγέθους της επίδρασης μπορούμε να λάβουμε υπόψη:

- d: κοντά στο 0.2 μικρό effect size
- d: κοντά στο 0.5 μεσαίο effect size
- d: κοντά στο 0.8 μεγάλο effect size
- $\cdot$  ή (δες Andy Field)  $r = \sqrt{\frac{t^2}{t^2+1}}$  $\frac{c}{t^2+df}$ όπου
	- r = .10 (μικρή επίδραση): Η επίδραση εξηγεί το 1% της συνολικής διακύμανσης.
	- r = .30 (μεσαία): Η επίδραση εξηγεί το 9% της συνολικής διακύμανσης.
	- r = .50 (μεγάλη): Η επίδραση εξηγεί το 25% της συνολικής διακύμανσης.

*16/4/2024*